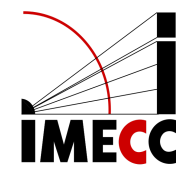

## ME613 - Análise de Regressão

Parte 10

Samara F. Kiihl - IMECC - UNICAMP

# **Região de Confiança**

## **Propriedades**

$$
\hat{\beta}_{p\times 1} \sim \mathcal{N}_p(\beta, (\mathbf{X}^T \mathbf{X})^{-1} \sigma^2)
$$

$$
\frac{1}{\sigma} (\mathbf{X}^T \mathbf{X})^{1/2} (\beta - \hat{\beta}) \sim \mathcal{N}_p(\mathbf{0}, \mathbf{I})
$$

$$
\frac{1}{\sigma^2} (\beta - \hat{\beta})^T (\mathbf{X}^T \mathbf{X}) (\beta - \hat{\beta}) \sim \chi^2(p)
$$

$$
(n - p) \frac{s^2}{\sigma^2} \sim \chi^2(n - p)
$$

Portanto:

$$
\frac{1}{ps^2}(\boldsymbol{\beta} - \hat{\boldsymbol{\beta}})^T \mathbf{X}^T \mathbf{X} (\boldsymbol{\beta} - \hat{\boldsymbol{\beta}}) \sim F(p, n - p)
$$

## **Intervalo de Confiança para**  $β_k$

Um intervalo de 100(1 –  $\alpha$ )% de confiança para  $\beta_k$  é dado por:<br>  $IC(\beta_{L-1} - \alpha) = \begin{bmatrix} \hat{\beta} & -t & \hat{\beta} \end{bmatrix} \overbrace{Var(\hat{\beta})}^{L}$ 

$$
IC(\beta_k, 1 - \alpha) = \left[\hat{\beta}_k - t_{n-p,\alpha/2} \sqrt{\widehat{Var(\hat{\beta}_k)}}; \right]
$$

$$
\hat{\beta}_k + t_{n-p,\alpha/2} \sqrt{\widehat{Var(\hat{\beta}_k)}}\right]
$$

Estudo sobre diversidade das espécies em Galápagos.

Conjunto de dados: 30 ilhas, 7 variáveis.

Species: the number of plant species found on the island

Endemics: the number of endemic species

Area: the area of the island (km<sup>2</sup>)

Elevation: the highest elevation of the island (m)

Nearest: the distance from the nearest island (km)

Scruz: the distance from Santa Cruz island (km)

Adjacent: the area of the adjacent island (square km)

library(faraway)  $lmod \leftarrow lm(Species \sim Area + Elevation + Nearest + Scruz + Adjacent, gal)$ sumary(lmod)

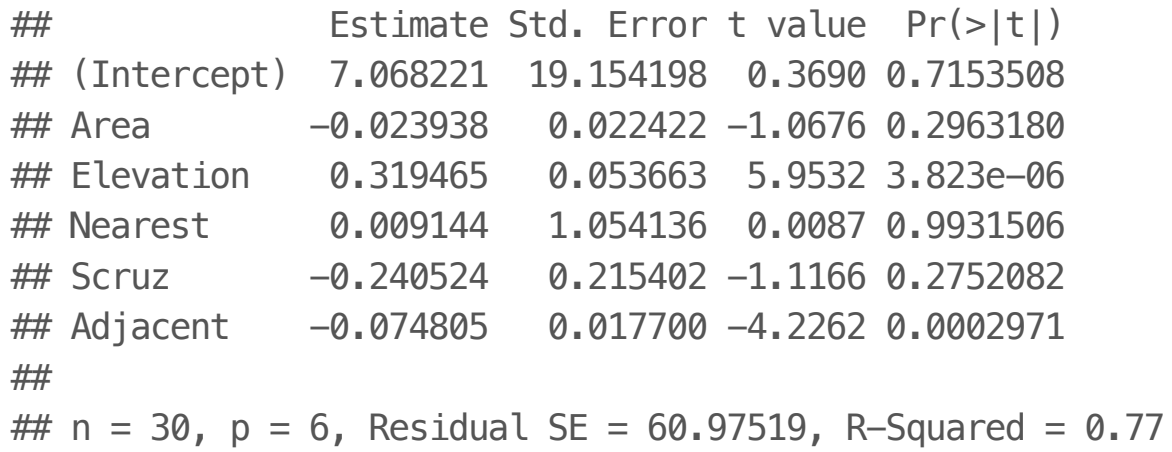

IC 95% para  $\beta_{Adjacent}$ :

confint(lmod)[6,]

## 2.5 % 97.5 % ## -0.11133622 -0.03827344

## **Região de Confiança para** β

Região de Confiança de 
$$
100 \times (1 - \alpha)\%
$$
:  
\n
$$
\frac{1}{ps^2} (\beta - \hat{\beta})^T \mathbf{X}^T \mathbf{X} (\beta - \hat{\beta}) \le F(p, n - p; 1 - \alpha)
$$

RC 95% para  $\beta_{Adiacent}$  e  $\beta_{Area}$ 

library(ellipse) aa  $\leq$  ellipse(lmod, which= $c(2,6)$ , level=0.95) plot(aa,type="l",ylim=c(-0.13,0),col="blue") points(coef(lmod)[2], coef(lmod)[6], pch=19) abline( $v=$ confint(lmod) $[2,]$ , lty=2) abline(h=confint(lmod) $[6,]$ , lty=2) abline(h=c(max(aa[,2]),min(aa[,2])),lty=2,col="blue") abline(v=c(max(aa[,1]),min(aa[,1])),lty=2,col="blue")

RC 95% para  $\beta_{Adjacent}$  e  $\beta_{Area}$ 

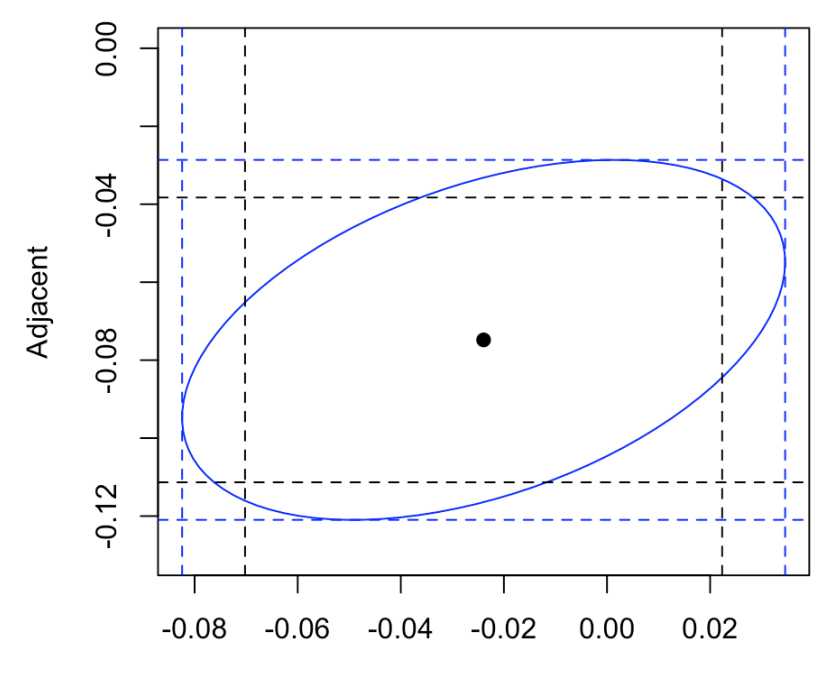

Area

## **Teste de Hipótese Linear**

## **Teste de Hipótese Linear**

Teste de hipótese linear:

 $H_0$ :  $\mathbf{R}_{r\times p} \boldsymbol{\beta}_{p\times 1} = \mathbf{q}_{r\times 1}$ 

 $H_1$ :  $\mathbf{R}_{r\times p} \boldsymbol{\beta}_{p\times 1} \neq \mathbf{q}_{r\times 1}$ 

Para testar, começamos pensando no vetor de discrepância com relação à  $H_0$ :

$$
\mathbf{R}_{r\times p}\hat{\boldsymbol{\beta}}_{p\times 1}-\mathbf{q}_{r\times 1}=\mathbf{m}_{r\times 1}
$$

queremos medir quão longe m está de 0.

#### **Teste de Wald para Hipótese Linear**

Precisamos então conhecer a distribuição de **m**, sob  $H_0$ :

$$
E(\mathbf{m}) = E(\mathbf{R}\hat{\boldsymbol{\beta}} - \mathbf{q}) = \mathbf{R}E(\hat{\boldsymbol{\beta}}) - \mathbf{q} = \mathbf{R}\boldsymbol{\beta} - \mathbf{q} \stackrel{H_0}{=} \mathbf{0}
$$
  
Var( $\mathbf{m}$ ) = Var( $\mathbf{R}\hat{\boldsymbol{\beta}} - \mathbf{q}$ ) =  $\mathbf{R}Var(\hat{\boldsymbol{\beta}})\mathbf{R}^T = \sigma^2 \mathbf{R}(\mathbf{X}^T \mathbf{X})^{-1} \mathbf{R}^T$ 

Estatística do teste:

$$
W = \mathbf{m}^{T} [Var(\mathbf{m})]^{-1} \mathbf{m}
$$
  
=  $(\mathbf{R}\hat{\boldsymbol{\beta}} - \mathbf{q})^{T} [\sigma^{2} \mathbf{R} (\mathbf{X}^{T} \mathbf{X})^{-1} \mathbf{R}^{T}]^{-1} (\mathbf{R}\hat{\boldsymbol{\beta}} - \mathbf{q})$   
 $\stackrel{H_{0}}{\sim} \chi^{2}(r)$ 

#### **Teste de Wald para Hipótese Linear**

Problema: não conhecemos  $\sigma^2$ . Temos que utilizar um estimador para  $\sigma^2$ :  $s^2$ .

Sabemos que 
$$
(n-p)\frac{s^2}{\sigma^2} \sim \chi^2(n-p)
$$
.

A estatística do teste é:

$$
F = \frac{W}{r} \frac{\sigma^2}{s^2}
$$
  
= 
$$
\frac{(\mathbf{R}\hat{\boldsymbol{\beta}} - \mathbf{q})^T [\mathbf{R}(\mathbf{X}^T \mathbf{X})^{-1} \mathbf{R}^T]^{-1} (\mathbf{R}\hat{\boldsymbol{\beta}} - \mathbf{q})}{r\sigma^2} \frac{\sigma^2}{s^2}
$$
  
= 
$$
\frac{(\mathbf{R}\hat{\boldsymbol{\beta}} - \mathbf{q})^T [s^2 \mathbf{R}(\mathbf{X}^T \mathbf{X})^{-1} \mathbf{R}^T]^{-1} (\mathbf{R}\hat{\boldsymbol{\beta}} - \mathbf{q})}{r}
$$
  

$$
\stackrel{H_0}{\sim} F_{r,n-p}
$$

- **·** Para  $H_0: \beta_j = 0$ , definimos
- $R = [0 \ 0 \ ... \ 1 \ 0 \ ... \ 0]$  e q = 0.
- **·** Para  $H_0: \beta_k = \beta_j$ , definimos

 $R = [0 \ 0 \ 1 \ ... \ -1 \ 0 \ ... \ 0] \in q = 0.$ 

**·** Para  $H_0: \beta_1 + \beta_2 + \beta_3 = 1$ , definimos

 $R = [0 \ 1 \ 1 \ 1 \ 0 \ ... \ 0] \ e \ q = 1.$ 

**·** Para  $H_0$ :  $\beta_0 = 0$ ,  $\beta_1 = 0$  e  $\beta_2 = 0$ , definimos

$$
\mathbf{R} = \begin{pmatrix} 1 & 0 & 0 & 0 & \dots & 0 \\ 0 & 1 & 0 & 0 & \dots & 0 \\ 0 & 0 & 1 & 0 & \dots & 0 \end{pmatrix} \qquad \mathbf{q} = \mathbf{0}
$$

**·** Para  $H_0: \beta_1 + \beta_2 = 1$ ,  $\beta_3 + \beta_5 = 0$  e  $\beta_4 + \beta_5 = 0$ , definimos

$$
\mathbf{R} = \begin{pmatrix} 0 & 1 & 1 & 0 & 0 & 0 \\ 0 & 0 & 0 & 1 & 0 & 1 \\ 0 & 0 & 0 & 0 & 1 & 1 \end{pmatrix} \qquad \mathbf{q} = \begin{pmatrix} 1 \\ 0 \\ 0 \end{pmatrix}
$$

library(systemfit) data( "Kmenta" ) modelo  $\leq$  lm(consump  $\sim$  price + income, data=Kmenta) summary(modelo)\$coef

## Estimate Std. Error t value Pr(>|t|) ## (Intercept) 99.8954229 7.51936214 13.285093 2.090605e-10 ## price -0.3162988 0.09067741 -3.488177 2.815290e-03 ## income 0.3346356 0.04542183 7.367285 1.099860e-06

 $Y = \beta_0 + \beta_1 X_1 + \beta_2 X_2 + \varepsilon$ 

 $X_1$ : price

 $X_2$ : income

 $H_0: \beta_1 = 0$ 

```
R \le - matrix(c(0,1,0), ncol=length(coef(modelo)), byrow=TRUE)
linearHypothesis(modelo, R)
```

```
## Linear hypothesis test
#### Hypothesis:
## price = \theta##
## Model 1: restricted model
## Model 2: consump \sim price + income
#Res.Df
               RSS Df Sum of Sq
                                   - F
                                        Pr(>=F)##
        18 108.660
## 1## 2
        17 63.332 1 45.328 12.167 0.002815 **
## ---## Signif. codes: 0 '***' 0.001 '**' 0.01 '*' 0.05 '.' 0.1 ' ' 1
```
 $H_0: \beta_1 = 2$ 

```
R \le - matrix(c(0,1,0), ncol=length(coef(modelo)), byrow=TRUE)
q=2linearHypothesis(modelo, R, q)
```

```
## Linear hypothesis test
#### Hypothesis:
## price = 2##
## Model 1: restricted model
## Model 2: consump \sim price + income
##
               RSS Df Sum of Sq F
    Res.Df
                                         Pr(>=F)##
## 1
        18 2494.21
## 2
        17 63.33 1
                         2430.9 652.52 5.311e-15 ***
## ---
## Signif. codes: 0 '***' 0.001 '**' 0.01 '*' 0.05 '.' 0.1 ' ' 1
```
 $H_0: \beta_1 = 2 \cdot \beta_2 = 1.$ 

```
R \le - matrix( c(0, 1, 0, 1)0, 0, 1), ncol=length(coef(modelo)), byrow=TRUE)
q = matrix(c(2, 1), ncol=1)linearHypothesis(modelo, R, q)
```

```
## Linear hypothesis test
#### Hypothesis:
## price = 2## income = 1##
## Model 1: restricted model
## Model 2: consump \sim price + income
##
#Res.Df
              RSS Df Sum of Sq F
                                    Pr(>=F)## 1
        19 7146.8
        17 63.3 2 7083.4 950.7 < 2.2e-16 ***
## 2
## ---
## Signif. codes: 0 '***' 0.001 '**' 0.01 '*' 0.05 '.' 0.1 ' ' 1
```
## **Leituras**

- [The Matrix Cookbook](https://www.math.uwaterloo.ca/~hwolkowi/matrixcookbook.pdf) **·**
- Faraway [Linear Models with R:](http://www.maths.bath.ac.uk/~jjf23/LMR/) Seção 3.5. **·**
- Draper & Smith [Applied Regression Analysis](http://onlinelibrary.wiley.com/book/10.1002/9781118625590): Seção 9.1. **·**